# **Routing**

### **Contents**

- 1 Summary
- 2 Static Routes
  - 2.1 Static ARP entries
- 3 Dynamic Routes
  - 3.1 BGP Protocol
    - 3.1.1 General Settings
    - 3.1.2 BGP Instance
    - 3.1.3 BGP Peers
    - 3.1.4 Access List Filters
  - 3.2 RIP Protocol
    - <u>3.2.1 General</u>
    - 3.2.2 RIP Interfaces
    - 3.2.3 Access list filters
  - 3.3 OSPF Protocol
    - 3.3.1 General Settings
    - 3.3.2 OSPF Interface
    - <u>3.3.3 OSPF Area</u>
    - 3.3.4 OSPF Networks

## **Summary**

This chapter is an overview of the Routing section in RUT devices.

## **Static Routes**

Static routes specify over which interface and gateway a certain host or network can be reached. In this page you can configure your own custom routes.

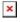

| field name           | value                                                                                             | description                                                |
|----------------------|---------------------------------------------------------------------------------------------------|------------------------------------------------------------|
| Routing table        | Main   WAN   WAN2   WAN3;<br>Default: <b>WAN</b>                                                  | Defines which table will be used for the route in question |
| Interface            | LAN   WAN(wired)  <br>WAN2(Mobile)   WAN3(WiFi)  <br>VPN instances; Default:<br><b>WAN(wired)</b> | The zone where the target network resides                  |
| Destination address* | ip; Default: <b>0.0.0.0</b>                                                                       | The address of the destination network                     |

Netmask\* ip; Default: **0.0.0.0** A Mask that is applied to the Target to determine to what actual IP addresses the

routing rule applies

Gateway ip; Default: " " Defines where the router should send all the

traffic that applies to the rule

The **Metric** value is used as a sorting measure.

Metric integer; Default: **0**If a packet about to be routed fits two rules, the

one with the higher metric is applied

#### \*Additional notes on Destination & Netmask:

You can define a rule that applies to a single IP like this: Destination - some IP; Netmask - 255.255.255.255. Furthermore, you can define a rule that applies to a segment of IPs like this: Destination - some IP that STARTS some segment; Netmask - Netmask that defines how large the segment is. e.g.:

| field name     | value           | description                                           |
|----------------|-----------------|-------------------------------------------------------|
| 192.168.55.161 | 255.255.255.255 | Only applies to 192.168.55.161                        |
| 192.168.55.0   | 255.255.255.240 | Applies to IPs in the $192.168.55.0 - 192.168.55.255$ |
| 192.168.55.240 | 255.255.255.240 | 192.168.55.240 - 192.168.55.255                       |
| 192.168.55.161 | 255.255.255.0   | 192.168.55.0 - 192.168.55.255                         |
| 192.168.0.0    | 255.255.0.0     | 192.168.0.0 - 192.168.255.255                         |

#### **Static ARP entries**

Static ARP entries are used to bind a MAC address to a specific IP address. For example, if you want a device to get the same IP every time it connects to the router, you can create a Static ARP entry by binding that device's MAC address to the desired IP address. The router will then create an entry in the ARP table, which in turn will make sure that that device will get the specified IP address every time.

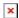

## **Dynamic Routes**

### **BGP Protocol**

**Border Gateway Protocol (BGP)** is a standardized exterior gateway protocol designed to exchange routing and reachability information among autonomous systems (AS) on the Internet. The protocol is often classified as a path vector protocol but is sometimes also classed as a distance-vector routing protocol. The Border Gateway Protocol makes routing decisions based on paths, network policies, or rule-sets configured by a network administrator and is involved in making core routing decisions.

### **General Settings**

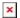

#### field name value description

Enable yes | no; Default: **no** Toggles the BGP protocol ON or OFF Enable vty yes | no; Default: no Toggles vty access from LAN ON or OFF Import config -Uploads an external BGP configuration

#### **BGP Instance**

×

field name description value

yes | no; Default: Toggles the BGP instance ON or OFF Enable

AS number is an identification of an autonomous system. BGP

AS integer: " " protocol uses the AS number for detecting whether the BGP

connection is an internal one or external one. [Required]

The router id is used by BGP to identify the routing device from BGP router ID  $_{\shortparallel}^{\text{string; Default: }}$ 

which a packet originated. Default router ID value is selected as

the largest IP Address of the interface.

string; Default: " Network Add an announcement network(s)

#### **BGP Peers**

×

field name description value

yes | no; Default: no Toggles the BGP peer ON or OFF Enable

Remote AS integer: " " Neighbour's remote AS

Remote address ip; Default: " " Neighbour's remote IPv4 address

#### **Access List Filters**

×

field name value description

Enable yes | no; Default: no Toggles the Access filter ON or OFF

bgp peer; Default: first peer on Applies the rule for the specified peer Peer list

Action

Permit | Deny; Default: **Permit** Denies or permits matched entry

Network Any | ip; Default: **Any** Applies filter rule for this source network Direction

Inbound | Outbound; Default: **Inbound** 

If direction is **Inbound**, the access list is applied to input routes. If direction is **Outbound** the access list is applied to advertised routes

#### RIP Protocol

The **Routing Information Protocol (RIP)** is one of the oldest distance-vector routing protocols which employ the hop count as a routing metric. RIP prevents routing loops by implementing a limit on the number of hops allowed in a path from source to destination. The maximum number of hops allowed for RIP is 15, which limits the size of networks that RIP can support. A hop count of 16 is considered an infinite distance and the route is considered unreachable. RIP implements the split horizon, route poisoning and holddown mechanisms to prevent incorrect routing information from being propagated.

### **General**

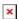

field name value description

Enable yes | no; Default: **no** Toggles RIP Protocol ON or OFF

Enable vty yes | no; Default: no Toggles vty access from LAN ON or OFF

Import config - Uses imported RIP configurations

Version 2 | 1; Default: 2 Specifies the version of RIP

Neighbor ip; Default: " " Neighbour IP addres

### **RIP Interfaces**

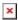

| field name        | value                                    | description                                                                                                    |
|-------------------|------------------------------------------|----------------------------------------------------------------------------------------------------|
| Enable            | yes   no; Default: <b>no</b>             | Toggles RIP Interface ON or OFF                                                                                                    |
| Interface         | network interface;<br>Default: <b>no</b> | Network interface to be used with the RIP interface                                                                                                    |
| Passive interface | yes   no; Default: <b>no</b>             | Sets the specified interface to passive mode. On passive mode interface, all receiving packets are processed as normal and ripd does not send either multicast or unicast RIP packets |

#### **Access list filters**

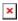

field name value description

| Enable    | yes   no; Default: <b>no</b>                 | Toggles the Access filter ON or OFF                                                                                                    |
|-----------|----------------------------------------------|----------------------------------------------------------------------------------------------------|
| Peer      | bgp peer; Default: <b>first peer on list</b> | Applies the rule for the specified peer                                                                                                    |
| Action    | Permit   Deny; Default: <b>Permit</b>        | Denies or permits matched entry                                                                                                    |
| Network   | Any   ip; Default: <b>Any</b>                | Applies filter rule for this source network                                                                                                    |
| Direction | Inbound   Outbound; Default: <b>Inbound</b>  | If direction is <b>Inbound</b> , the access list is applied to input routes. If direction is <b>Outbound</b> the access list is applied to advertised routes |

### **OSPF Protocol**

**Open Shortest Path First (OSPF)** is a routing protocol for Internet Protocol (IP) networks. It uses a link state routing (LSR) algorithm and falls into the group of interior gateway protocols (IGPs), operating within a single autonomous system (AS). It is defined as OSPF Version 2 in RFC 2328 for IPv4.

### **General Settings**

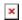

| field name | value                        | description                                                                                                    |
|------------|------------------------------|----------------------------------------------------------------------------------------------------|
| Enable     | yes   no; Default: <b>no</b> | Toggles OSPF Protocol ON or OFF                                                                                                    |
| Enable vty | yes   no; Default: <b>no</b> | Toggles vty access from LAN ON or OFF                                                                                                    |
| Import     | -                            | Uses imported OSPF configurations                                                                                                    |
| Router ID  | ip; Default: " "             | Sets the router-ID of the OSPF process. The router-ID may be an IP address of the router, but need not be - it can be any arbitrary 32bit number |

### **OSPF Interface**

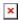

| field name           | value                                | description                                                                                       |
|----------------------|--------------------------------------|---------------------------------------------------------------------------------------------------|
| Enable               | yes   no; Default: <b>no</b>         | Toggles OSPF interface ON or OFF                                                                  |
| Cost                 | integer [165535]; Default: <b>10</b> | The cost value is set to router-LSA's metric field and used for SPF calculation                   |
| Hello interval       | integer [165535]; Default: <b>10</b> | Hello packets will be sent at the frequency specified in this field (in seconds)                  |
| Router dead interval | integer [165535]; Default: <b>40</b> | This value must be the same for all routers attached to a common network                          |
| Retransmit           | integer [165535]; Default: <b>5</b>  | This value is used when re-transmitting<br>Database Description and Link State Request<br>packets |

The router with the highest priority will be

more eligible to become the Designated Router. Setting the value to 0, makes the

router ineligible to become the Designated

Router

Broadcast | Nonbroadcast |

Point-to-point | Point-to-

integer [0..255]; Default: 1

Set explicit network type for the specified interface

Type

multipoint; Default: " "

None | Password | MD5 HMAC; Authentication

Default: " "

Specifies the authentication mode that should

be used for the interface

### **OSPF** Area

Priority

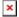

#### field name value description

yes | no; Default: no Toggles OSPF area ON or OFF Enable

[a.b.c.d]; Default: " " Specifies OSPF area Cost

#### **OSPF Networks**

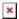

#### field name description value

Enable yes | no; Default: no Toggles OSPF network ON or OFF

> This command specifies the OSPF enabled interface. If the interface has an address from the range a.b.c.d/m then

[a.b.c.d/m]; Default: " " enables OSPF on this interface so the router can provide Network

network information to the other OSPF routers via this

interface

ospf area; Default: " " Specifies OSPF area Area